# **Lab 3**

## **Abstract Syntax Tree - Simple Evaluator**

## **Objective**

- Understand the notion of Abstract Syntax Tree (AST)
- Write a simple language evaluator with visitors.

**Companion files are on the course website. Project is due on Wed, October 12th.**

## **3.1 Implicit tree walking using Listeners and Visitors**

## **Error recovery with listeners**

By default, ANTLR4 can generate code implemeting a Listener over your AST. This listener will basically use ANTLR4's built-in ParseTreeWalker to implement a traversal of the whole AST.

## EXERCISE  $#1$

Observe and play with the Hello grammar and its PYTHON Listener.

## **Evaluating arithmetic expressions with visitors**

In the previous exercise, we have traversed our AST with a listener. The main limit of using a listener is that the traversal of the AST is directed by the walker object provided by ANTLR4. So if you want to apply transformations to parts of your AST only, using listener will get rather cumbersome.

To overcome this limitation, we can use the Visitor design pattern $^1$  $^1$ , which is yet another way to seperate algorithms from the data structure they apply to. Contrary to listeners, it is the visitor's programmer who decides, for each node in the AST, whether the traversal should continue with each of the node's children.

For every possible type of node in your AST, a visitor will implement a function that will apply to nodes of this type.

## EXERCISE  $#2$

During the previous lab, you have implemented an expression evaluator with "right actions". Observe and play with the Arit grammar and its PYTHON Visitor. You can start by opening the AritVisitor.py, which is generated by ANTLR4: it provides an abstract visitor which you need to extend to build your own.

Also note the #blabla pragmas in the g4 file. They are here to provide ANTLR4 a name for each alternative in grammar rules. These names are used in the visitor classes.

We depict the relationship between visitors' classes in Figure [3.1.](#page-1-0)

<span id="page-0-0"></span><sup>1</sup>[https://en.wikipedia.org/wiki/Visitor\\_pattern](https://en.wikipedia.org/wiki/Visitor_pattern)

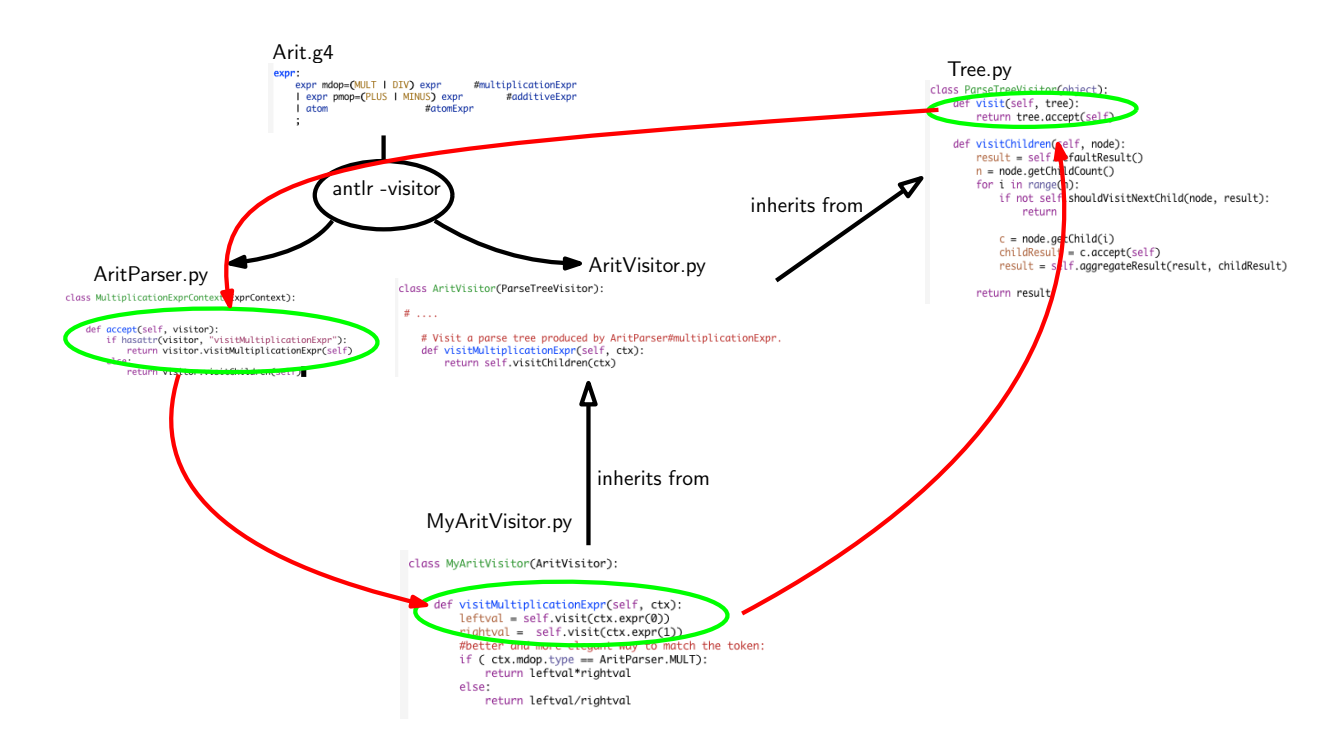

<span id="page-1-0"></span>Figure 3.1: Visitor implementation Python/ANTLR4. ANTLR4 generates AritParser as well as AritVisitor. This AritVisitor inherits from the ParseTree visitor class (defined in Tree.py of the ANTLR4-Python library, use find to search for it). When visiting a grammar object, a call to visit calls the highest level visit, which itself calls the accept method of the Parser object of the good type (in AritParser) which finally calls your implementation of MyAritVisitor that match this particuler type (here Multiplication). This process is depicted by the red cycle.

## **3.2 A patchwork evaluator - mini project**

**Credits** This subject has been adapted from [http://www.enseignement.polytechnique.fr/profs/informatique/Philippe.](http://www.enseignement.polytechnique.fr/profs/informatique/Philippe.Chassignet/02-03/INF_431/dm_1.html) [Chassignet/02-03/INF\\_431/dm\\_1.html](http://www.enseignement.polytechnique.fr/profs/informatique/Philippe.Chassignet/02-03/INF_431/dm_1.html).

In this part, you will write an evaluator of a Patchwork language  $^2.$  $^2.$  $^2.$  The patchwork to draw will be described in a text file, and your program will interpret and draw in a Python Frame. For instance, the following program :

```
def losange = rot (b+rot rot rot b) + rot (rot b+rot rot b);
def ligne = lossange[3];
def damier = (rot ligne)[3];
show damier;
will produce :
```
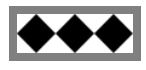

## **The patchwork language**

A patchwork is defined with the following ANTLR4 syntax :

```
'PatchWork.g4'
```
grammar PatchWork;

<span id="page-1-1"></span><sup>2</sup><http://en.wikipedia.org/wiki/Patchwork>

```
@header {
#header - global vars
}
@members {
# members
}
prog: instruction+ #ins
   ;
instruction:
       'show' draw ';' #showDraw
   | 'size' draw ';' #sizeDraw
   | 'def' ID '=' draw ';'#defDraw
   ;
draw:
       primitive #primDraw
   | ID #idDraw
   | '(' draw ')' #copyDraw
   | draw '[' INT ']' # repeatDraw
   | 'rot' draw #rotDraw
   | draw '+' draw #concatDraw
    ;
primitive:
      'a'
   | 'b'
   | \prime c\prime| 'd'
    ;
ID : ('a'.'.'z')'A'.'.'Z''-'')+;
INT : '0'...'9'+;
WS : ('')'|'\t'|'\n; \rightarrow skip;
```
Priorities : [] has precedence on rot which has precedence on + (concatenation).

Informal Semantics:

- a programme is a sequence of instructions;
- an instruction is either a definition, either a show, either a size
- a definition gives a way to save a patchwork into a variable, for instance:

 $def x = rot a$ :

```
show x;
```
defines a new patchwork called x which value is rot a. Later, we use x as a patchwork. a patchwork itself can be of the 5 following types:

- the four primitives 'a', 'b', 'c' or 'd' (the little base squares) 'a'  $\blacksquare$ , 'b'  $\blacksquare$ , 'c'  $\blacksquare$  et 'd'  $\blacksquare$ ;
- an id (different from 'a', 'b', 'c' or 'd') that makes reference to a previous definition;
- a concatenation of two patchworks  $(+):$  a+b+c+d =  $\boxed{\rightarrow}$  ;
- a rotation of a patchwork (rot is 90 degrées clockwise):a+rot a+rot rot a+rot rot a =  $\blacksquare$ ;
- a repetition of a given patchwork:  $(b+d)[3] = \sqrt{\sqrt{2}}$ .

## EXERCISE  $#3 \triangleright$  Interpret by hand!

An example is given in Figure [3.2.](#page-3-0) Represent on paper the different steps of the construction of the patchwork. Do all the intermediate steps.

def losange = rot (b+rot rot rot b)  $+$  rot (rot  $b+$  rot rot  $b$ ): def ligne =  $losange [3];$ def damier =  $( rot$  ligne  $)[3]$ ; show damier ; (a) Definition

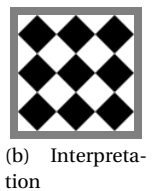

## <span id="page-3-0"></span>Figure 3.2: A program and its interpretation.

## EXERCISE #4 ► Pretty Printer Visitor Write a visitor MyPatchworkPPVisitor.py with the following model:

```
class MyPatchWorkPPVisitor(PatchWorkVisitor):
   def _{_{-}}init_{_{-}}(self):pass;
   def visitProg(self, ctx): #method to visit Prog rule
       n= len(ctx.instruction())
       print("Program<sub>u</sub>with"+str(n)+" instructions.");
       for ins in ctx.instruction():
           self.visit(ins);
```
that pretty-prints a given patchwork file. Show that rot  $a+b$  is parsed as (rot  $a)+b$  and  $a+b$ [7] is parsed as a+(b[7]).

## EXERCISE #5 ► **Evaluator as a visitor**

The file LibPatchwork.py contains all stuff to store and display the little squares. The file TestLib.py show you how to use it  $^3$  $^3$ .

Now write a visitor that evaluates our language in terms of nice pictures. First of all, fill Tables [3.1](#page-3-2) and [3.2.](#page-4-0) Then, write the appropriate Visitor.

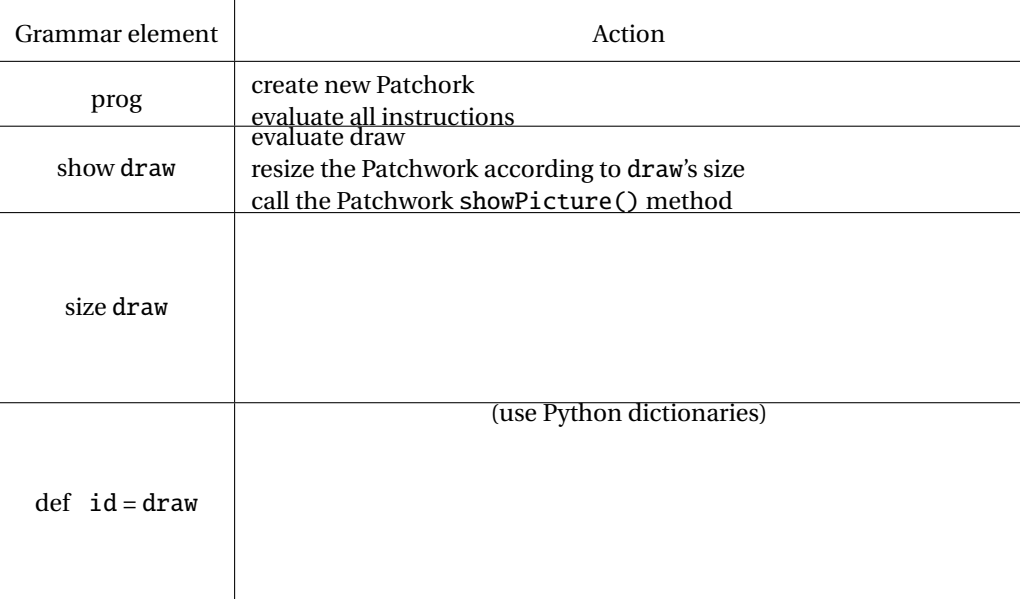

#### <span id="page-3-2"></span>Table 3.1: Actions at Instruction level

<span id="page-3-1"></span> $^3$ launch with python TestLib.py

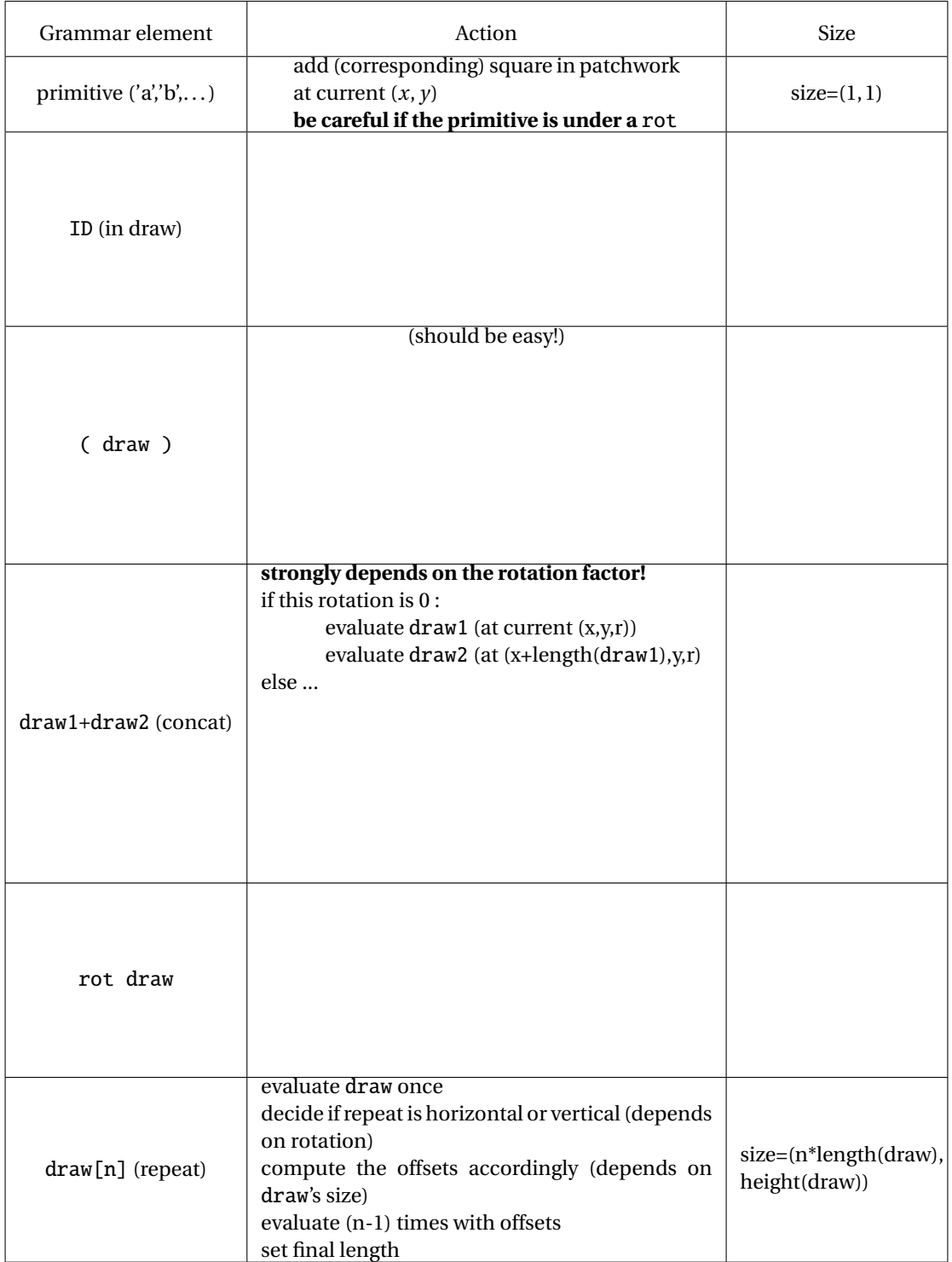

<span id="page-4-0"></span>Table 3.2: Actions at 'draw' level

For the code, we strongly encourage to :

- Add the following attributes to your visitor: *x*, *y*, *r* (position of the current picture, rotation), *si zex*,*si ze y* (sizes), *show* (true if the 'draw' under evaluation will be drawn), and of course, *pa* (the current patchwork).
- First evaluate draws that do not contain variables;
- Compute only sizes and test intensively at this point;
- <span id="page-5-0"></span>• Compute drawing instructions for: primitives, repeat, rot, concat in this order;
- Def and use of variables in draw at the very end. (Use a table dict in Python to store the correspondance between id and draws)
- Intensively test, be careful to priorities.
- Write exceptions and handlers for user feedback.

For a little help, we give you our method implementation for "repeat" :

```
def visitRepeatDraw(self,ctx):
    n = int(ctx.INT().getText())print('repeat._ '+str(n)+' _ \text{times } '')if (n<=0): #todo exception here
        pass
    else:
        self.visit(ctx.draw())#do it once
        x,y=self._x,self._y
        l,h=self._sizex ,self._sizey
        (decx,decy)=(0,0)if (self._r==0 or self._r==2):
            decx=l #repeat horizontally
        else:
            decy=h #vertically
        #now repeat!!
        for i in range(1,n):
            self._x,self._y=(x+i*decx ,y+i*decy)
            self.visit(ctx.draw())#do it but shifted
        #set final length
        self._sizex=n*l
        self._sizey=h
```
#### EXERCISE #6 ► **Homework**

Make an archive, a Readme, and send your work.